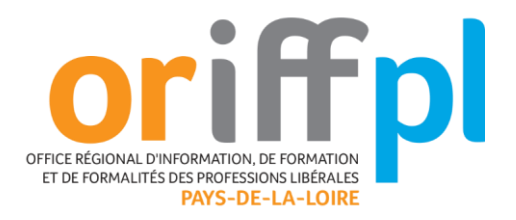

# **Créer des visuels avec CANVA**

**Créer rapidement et simplement des visuels pour sa communication sans budget et sans compétences spécifiques en graphisme**

**Savoir utiliser Canva et d'autres outils en ligne de création de visuels et vidéos.**

## **Objectifs de la formation :**

- Créer un compte Canva et savoir concevoir des visuels en ligne efficace, rapidement pour sa communication digitale Utiliser Canva pour ses besoins professionnels en document de communication (CV, Brochure, Carte de Visite, Flyer, ...)
- Utiliser Canva pour ses besoins professionnels en visuels pour le web (Logo, Site internet, Réseaux sociaux, ...)
- S'initier aux autres outils de création et retouche d'image et de vidéo (Adobe Spark, Adobe Clip…)

#### **Public concerné :**

• Professionnels Libéraux et leurs salariés

## **Prérequis :**

- Pas de prérequis techniques spécifiques.
- II est conseillé que les stagiaires viennent avec un PC/MAC portable, leurs contenus et les mots de passe des applications.
- Une aisance avec l'exploitation Windows ou Mac, les navigateurs Internet ou les applications de votre smartphone.
- Tous les outils pratiqués sont disponibles sur téléphone mobile et ordinateurs de bureau.

# **Durée, horaires et lieux :**

• 1 jour - de 9h00 à 12h30 et de 13h30 à 17h00 soit 7h00

#### **Méthodes et moyens pédagogiques :**

- Méthode active et interrogative
- Diaporama, vidéos, sites internet, mise en pratique et ateliers en sous-groupes

# **Modalités d'évaluation :**

- Évaluations formatives et sommatives
- Questionnaire de satisfaction

#### **Intervenante :**

• Nathalie POTIER ROUL

#### **Programme**

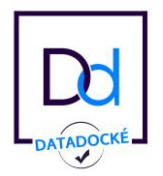

**ORIFF-PL-PDL - 28 rue Guillaume de Machaut – 85000 LA ROCHE SUR YON Tél. 02 51 47 95 95 - mail [: secretariat@oriffplpdl.fr](mailto:secretariat@oriffplpdl.fr) Site internet [: www.oriffplpdl.fr](http://www.oriffplpdl.fr/) SIRET : 81032386500024 – Code APE 9499Z** *Association Loi 1901 - TVA non applicable, article 293 B du CGI* 

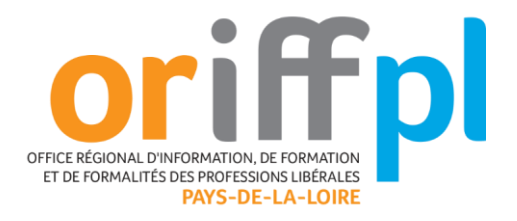

### **Matinée 9h-12h30 :**

#### **Tendances et bonnes pratiques images et vidéos**

I. Pourquoi l'image & la vidéo sont incontournables pour votre communication digitale ?

- Etat des lieux des contenus photos et vidéos dont le stagiaire a besoin :
- Site internet ? Newsletter ? Vidéos pour alimenter une chaine Youtube professionnelle ?
- Pages professionnelles Facebook ? Photothèque produits ou service en ligne ?
- II. Une bonne stratégie de communication est une stratégie de contenus inspirants
	- Bonnes pratiques de content marketing et de story telling : Quelle image impactante et inspirante pour mon activité ? Quelles sont mes cibles et les messages que je veux diffuser ? Sensibilisation aux infographies, à la vidéo (80% du trafic web en 2020) et au web design pour un site web vitrine.

#### **Outils en ligne et gratuits pour gagner du temps**

III. Créer rapidement et facilement un visuel «print» avec Canva (CV, Brochure, Flyer, Carte de visite, …)

- Atelier pratique créer ses documents avec Canva, outil en ligne & gratuit en version standard.
- IV. Créer rapidement et facilement un visuel « web » avec Canva (Logo, Site internet, Réseaux sociaux)
	- Atelier pratique créer ses visuels pour le web avec Canva, outil en ligne & gratuit en version standard.
- V. Savoir utiliser des plates formes gratuites d'infographies pour mettre en avant son expertise (picktochart, easel.ly, …)
- VI. Trouver des visuels de qualité sur des banques d'images et d'icônes gratuites ou payantes (unsplash, pixabay, fotolia, …)

#### **Après-midi : 14h00 - 17h00 :**

**Atelier pratique autres outils de création et montage photos & vidéo**

- VII. Comment créer facilement et rapidement une vidéo & un montage avec Adobe Spark et/ou Adobe Clip
	- Création rapide d'une vidéo de présentation de services ou de produits avec l'outil Spark qui fait partie de la suite Adobe. Il propose un module gratuit & en ligne idéal.

**Évaluation de fin de formation Questionnaire de satisfaction**

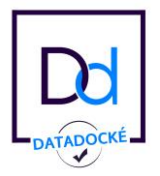